# **государственное бюджетное учреждение Калининградской области общеобразовательная организация для детей с ограниченными возможностями здоровья «Общеобразовательная школа-интернат п.Сосновка»**

# **Проект**

рабочей программы основного общего образования обучающихся с легкой умственной отсталостью (интеллектуальными нарушениями) (вариант 1)

> трудовое обучение (цифровая графика) 7 класс

> > **Составитель:** учитель Винникова И.А.

#### **ПОЯСНИТЕЛЬНАЯ ЗАПИСКА**

 Современное состояние общества характеризуется интенсивным проникновением компьютерной техники во все сферы человеческой деятельности. Социальные, психологические, общекультурные, профессиональные предпосылки информатизации всего общества закладываются в сфере образования. Целью коррекционновоспитательной работы с детьми с легкой умственной отсталостью (интеллектуальными нарушениями) является их социальная адаптация, трудоустройство и дальнейшее приспособление к условиям жизни в тех случаях, когда они бывают включены в окружающую их социальную среду.

**Цель:** создать условия для развития интереса к цифровой графике, развития личности ребёнка, способного к творческому самовыражению, через освоение цифровой техники и овладение навыками фотографирования, подготовить учеников к активной полноценной жизни и работе в условиях технологически развитого общества.

#### **Задачи:**

*Образовательные:*

Знакомство детей с основными видами цифровой графики;

 Приобретение навыков создавать и обрабатывать фотографии с использованием графических редакторов;

- Включение обучающихся в практическую деятельность;
- Развитие мотивации к сбору информации;

*Воспитательные:*

- Формирование потребности в саморазвитии;
- Формирование активной жизненной позиции;
- Развитие культуры общения;
- Развитие мотивации личности к познанию.

*Развивающие:*

 Развитие деловых качеств, таких как самостоятельность, ответственность, активность, аккуратность;

Развитие чувства прекрасного;

 Развитие творческой деятельности, и возможности использовать знания, полученные при работе с техникой в новых видах деятельности;

Развитие у учащихся навыков критического мышления.

 Раскрытие креативных способностей, подготовка к художественноэстетическому восприятию окружающего мира;

- Привитие интереса к фотоискусству, дизайну, оформлению;
- Развитие эмоциональной сферы, чувства души.

# **ОБЩАЯ ХАРАКТЕРИСТИКА УЧЕБНОГО ПРЕДМЕТА**

Цифровая графика (фотография, видеосъемка) очень актуальна в настоящий момент и пользуется большой популярностью у обучающихся. Умение работать с различными графическими редакторами является важной частью информационной компетентности ученика.

 Цифровая графика активизирует процессы формирования самостоятельности школьников, поскольку связана с обучением творческой информационной технологии, где существенна доля элементов креативности, высокой мотивации обучения. Создание художественных образов, их оформление средствами компьютерной графики, разработка компьютерных моделей требует от обучающихся проявления личной инициативы, творческой самостоятельности, исследовательских умений. Данная программа позволяет наиболее полно раскрыться обучающимся, проявить себя в различных видах деятельности (проектировочной, конструктивной, оценочной, творческой, связанной с самовыражением и т.д.).

 Данный курс способствует развитию познавательных интересов обучающихся; творческого мышления; повышению интереса к фотографии, имеет практическую направленность, так как получение обучающимися знаний в области информационных технологий и практических навыков работы с графической информацией является составным элементом общей информационной культуры современного человека, служит основой для дальнейшего роста профессионального мастерства.

#### **МЕСТО УЧЕБНОГО ПРЕДМЕТА В УЧЕБНОМ ПЛАНЕ**

68 часов (2 часа в неделю, 34 недели), в том числе *ВПОМ «Мир фотографий»-10ч*

#### **ЛИЧНОСТНЫЕ И ПРЕДМЕТНЫЕ**

# **РЕЗУЛЬТАТЫ ОСВОЕНИЯ УЧЕБНОГО КУРСА**

*Личностные результаты:*

**-Воспитывать** чувство ответственности за результаты своего труда;

**-Формировать** установки на позитивную социальную деятельность в

информационном обществе, на недопустимости действий нарушающих правовые, этические нормы работы с информацией;

**-Воспитывать** стремление к самоутверждению через освоение компьютера и созидательную деятельность с его помощью;

**-Воспитывать** личную ответственность за результаты своей работы на компьютере, за возможные свои ошибки;

**-Воспитывать** потребность и умение работать в коллективе при решении сложных задач;

#### **Предметные результаты:**

В рамках данного курса обучающиеся должны овладеть основами цифровой графики, а именно должны **знать**:

-основные правила фото и видеосъёмки;

-правила подбора сюжетов к теме;

-интерфейс графических редакторов iPhoto, Collage Maker;

-видео-редактор iMovie;

-формирование архива;

**Уметь**

- выбирать «видео и фото объект»,
- снимать его,
- обрабатывать в компьютерных программах-редакторах,
- создавать слайд-шоу, коллажи, видеофильмы
- презентовать продукт своей деятельности.

#### **Критерии оценок планируемых результатов Оценивание устных ответов**

**Оценка «5»** ставится, если:

полно раскрыл содержание материала в объеме, предусмотренном программой;

правильно выполнил графическое изображение, сопутствующие ответу;

отвечал самостоятельно без наводящих вопросов учителя.

**Оценка «4»** ставится, если:

в изложении допущены небольшие пробелы, не исказившие логического и информационного содержания ответа;

нет определенной логической последовательности;

допущены один-два недочета при освещении основного содержания ответа, исправленные по замечанию учителя.

**Оценка «3»** ставится, если:

неполно или непоследовательно раскрыто содержание материала, но показано общее понимание вопроса;

допущены ошибки в определении понятий;

при знании теоретического материала выявлена недостаточная сформированность основных умений и навыков.

**Оценка «2»** ставится, если:

не раскрыто основное содержание учебного материала;

обнаружено незнание или непонимание учеником большей части учебного материала. **Оценка «1»** ставится, если:

ученик обнаружил полное незнание и непонимание изучаемого учебного материала. **Оценка практических работ** 

**Оценка «5»** ставится, если:

работа выполнена полностью;

**Оценка «4»** ставится, если:

работа выполнена полностью или не менее чем на 80% от объема задания, но в ней имеются недочеты и несущественные ошибки;

**Оценка «3»** ставится, если:

работа выполнена в основном верно (объем выполненной части составляет не менее 2/3 от общего объема), но допущены существенные неточности;

обучающийся обнаруживает понимание учебного материала при недостаточной полноте усвоения понятий и закономерностей;

 **Оценка «2»** ставится, если:

работа в основном не выполнена (объем выполненной части менее 2/3 от общего объема задания)

обучающийся показывает незнание основных понятий.

**Оценка «1»** ставится, если:

работа полностью не выполнена.

**Критерии оценивания тестовых работ обучающихся**

- *Отметка «5»* ставится, если выполнено 91-100% работы.
- *Отметка «4»* ставится, если выполнено 70-90% работы.
- *Отметка «3»* ставится, если выполнено 40-69% работы.
- *Отметка «2»* ставится, если выполнено 20-39% работы.
- **Отметка «1»** ставится, если выполнено менее 20% работы

#### **СОДЕРЖАНИЕ**

#### **1. История фотографии (4ч)**

История фотографии. Современные фотокамеры. Устройство фотокамеры. Обзор программ для обработки фото.

#### **2.Понятие о современной фототехнике (3ч)**

Устройство и работа фотоаппаратов. Различия пленочной и цифровой технологий. Классификация фотоаппаратов по назначению. Правила работы с фотоаппаратом. Функции фотоаппарата.

# **3.Свет и композиция (3ч)**

Построение кадра. Естественное освещение. Базовые схемы освещения. Работа со светом.

# **4.Художественная обработка фотографий (4ч)**

Проблемы, возникающие при съемке цифровым фотоаппаратом, и их устранение с

помощью графических редакторов. Ретушь. Подготовка к печати и публикации в Internet. **5.Жанры фотографии(4ч)**

Портрет. Натюрморт. Пейзаж. Архитектура.

Репортаж. Съемка живой природы.

Макро- и микрофотосъемка. Спорт.

Фотография праздников и торжеств. Художественная съемка. PF открытки. Коллаж.

# **6. Начальные навыки фотографирования (5ч)**

Рекомендации по технике фото съемки. Фотокамера, элементы управления. Сюжетные программы, установка размеров изображения, форматы файлов. Подсоединение к компьютеру.

# **7. Работа в программе iPhoto (8ч)**

Интерфейс программы. Создание альбома, удаление фото, архив, корзина, варианты просмотра. Импорт фото. Просмотр и сортировка. Редактирование изображений. Обрезка. Преобразование в черно-белую фотографию. Создание альбома. Параметры и варианты альбомов. Оформление. Публикация. Сохранение, передача, запись фото.

### **8. Создание слайд-шоу из фотографий (7ч)**

Выбор темы мультфильма, разработка сценария. Подготовка цифровых фотографий для мультфильма в соответствии со сценарием. Размещение фотографий в проекте, вставка титров, эффектов, наложение музыкального сопровождения. Экспорт.

Размещение мультфильма на Youtube. com.

### **9. Работа в программе iMovie (7ч)**

Интерфейс программы. Линейки прокрутки, кнопки, панель клипов. Импорт клипов. Редактирование клипов. Маркеры обрезки, создание фото. Размещение клипов на линейке монтажа. Добавление титров, эффектов, переходов, фото. Настройки изображения. Наложение звука. Запись голоса.

#### **10. Создание видеоролика (14ч)**

Выбор темы видеоролика, разработка сценария. Съемка видеосюжета. Подготовка видео в соответствии со сценарием. Импорт видео в программу iMovie. Размещение видео на линейке монтажа. Добавление титров, эффектов, переходов. Настройки изображения. Наложение звука. Запись голоса. Экспорт фильма. Размещение мультфильма на Youtube. com.

# **11. Работа в сервисе Collage Maker (11ч)**

Интерфейс программы. Выбор темы коллажа, разработка сценария. Подготовка цифровых фотографий для коллажа в соответствии со сценарием. Выбор макета, загрузка фото. Добавление титров, эффектов. Просмотр получившегося коллажа. Сохранение в различных форматах.

# **ТЕМАТИЧЕСКОЕ ПЛАНИРОВАНИЕ**

**68ч. В том числе** ВПОМ «Мир фотографий»-10ч

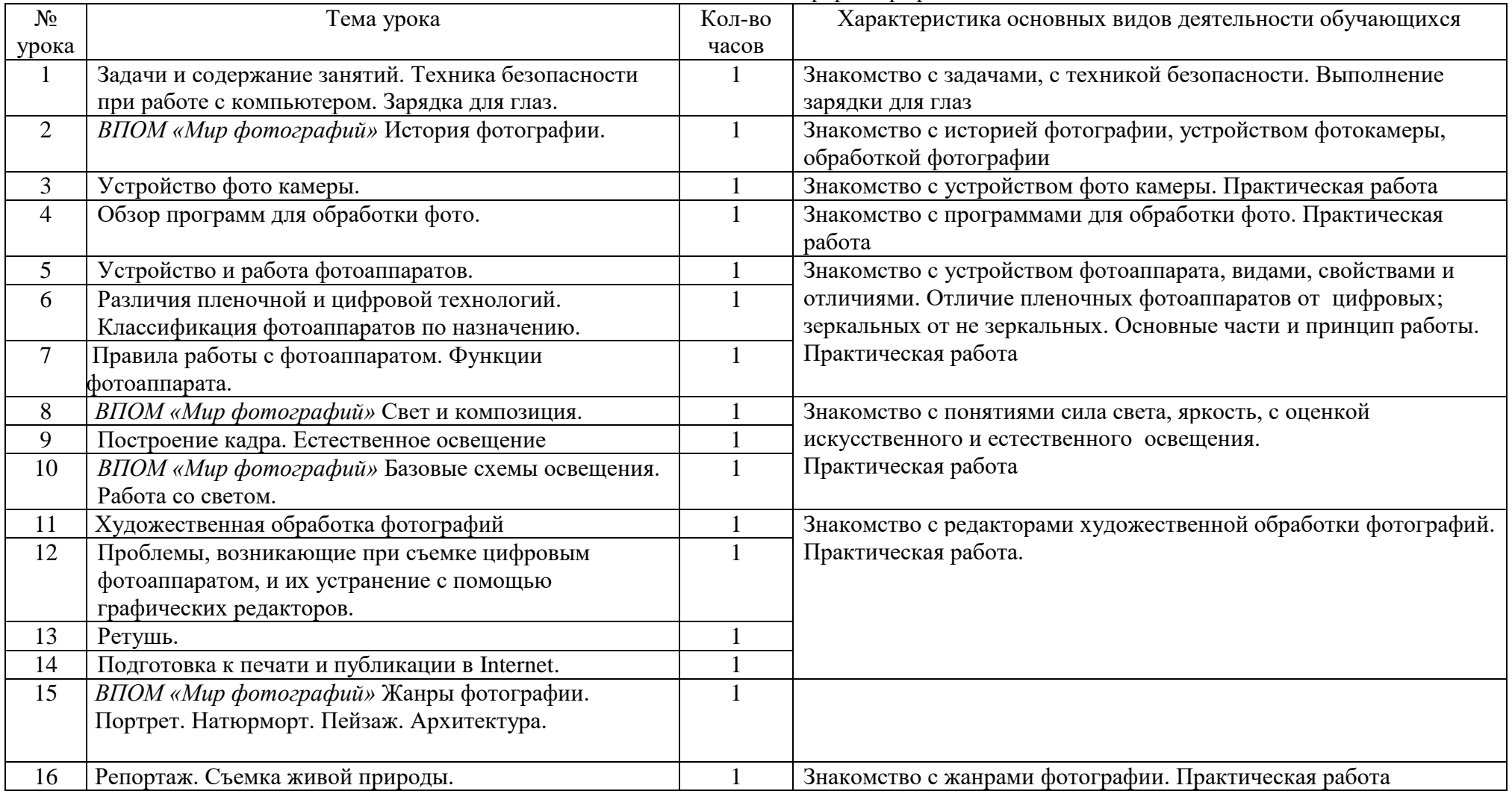

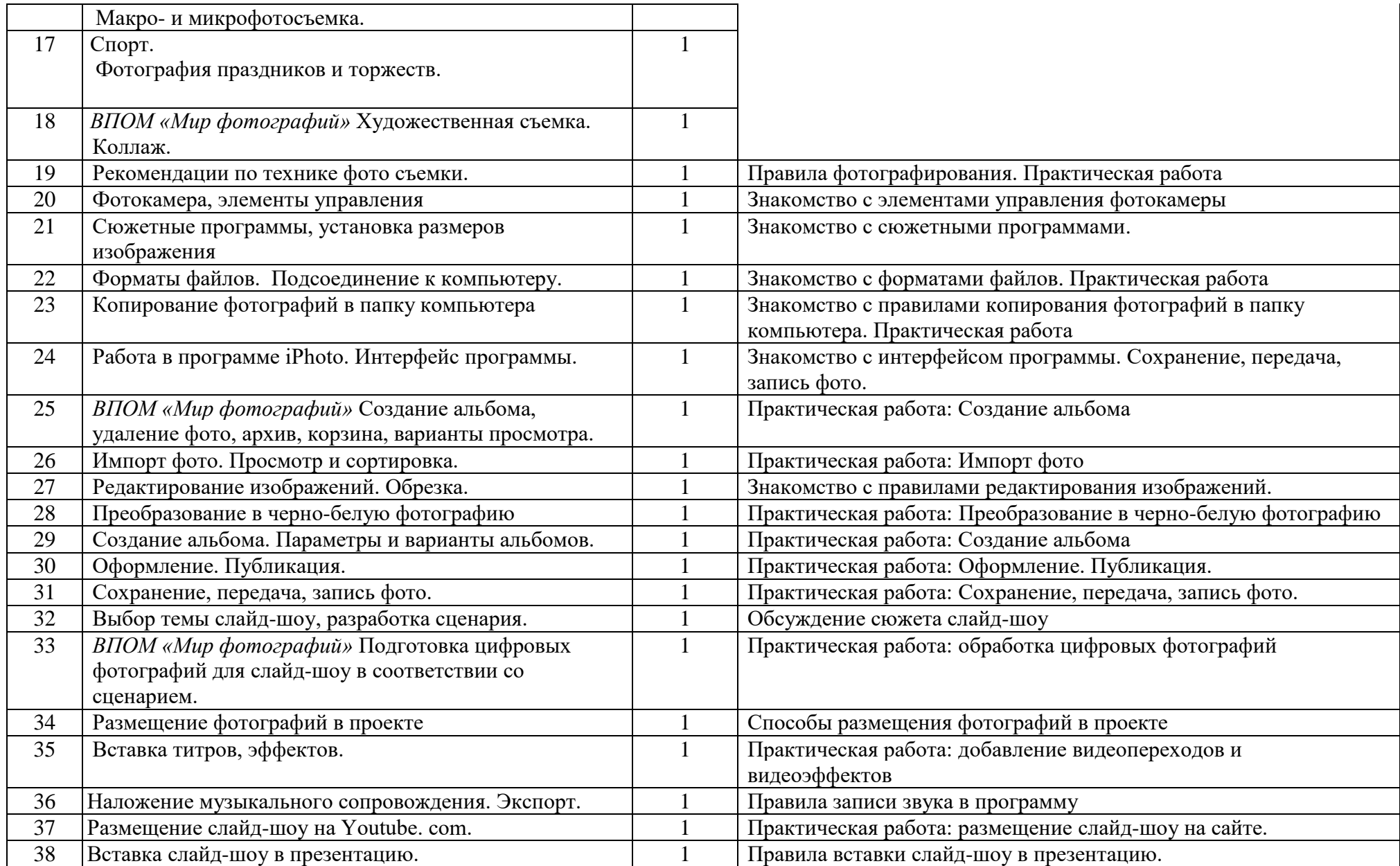

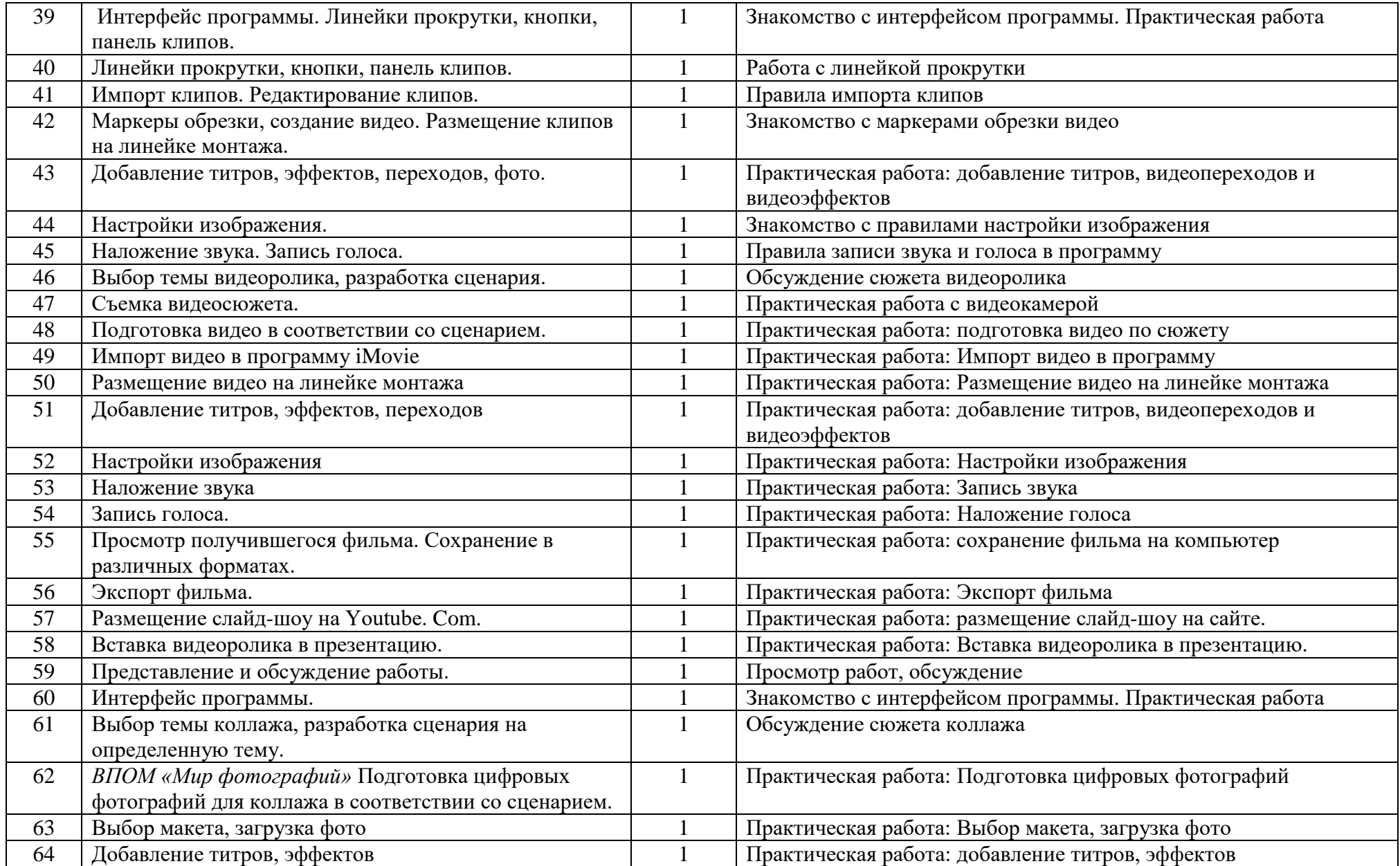

![](_page_8_Picture_155.jpeg)

# **Литература**

- 1. Надеждин Н.Я. «Цифровая фотография. Практическое руководство» (электронный учебник)
- 2. Питер Коуп [«Азбука фотосъемки для детей: Цифровые и пленочные камеры»](http://www.foto.ru/), Арт-Родник, 2016 г.
- 3. <http://tips.pho.to/ru/>
- 4. <http://akvis.com/ru/articles/photo-history/index.php>
- 5. <http://www.photoshop-master.ru/>
- 6. <http://www.teachvideo.ru/course/127>

# *Перечень оборудования:*

- 1.Компьютер с программным обеспечением Windows, Mac OS -6
- 2. Фотоаппарат (или телефон) -6
- 3.Программа **iPhoto, iMovie, Collage Maker**
- 4.Проектор.
- 5.Фотооборудование (штатив, вспышки, фон).